# **Expresso Livre Comunidade - Melhoria #1274**

# **Criar módulo para webmail**

25/10/2023 10:57 h - Mauricio Luiz Viani

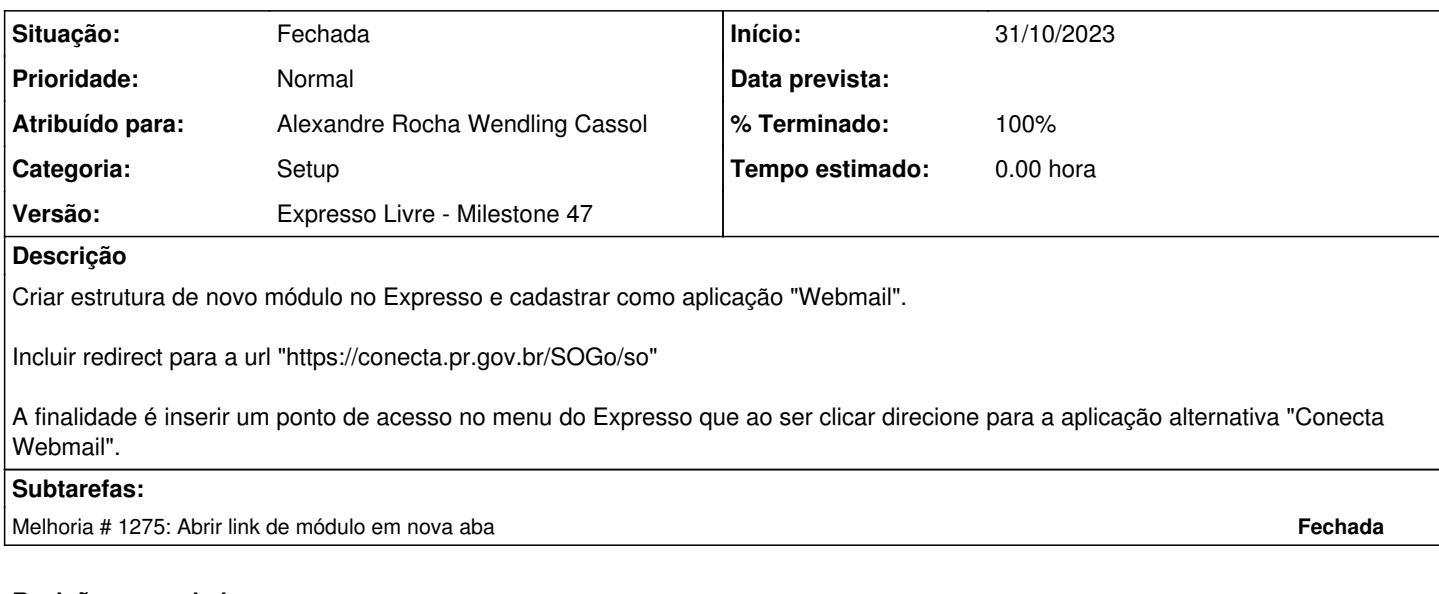

#### **Revisões associadas**

**Revisão 3c24593b - 25/10/2023 13:36 h - Alexandre Rocha Wendling Cassol**

Issue #1274 - Criar módulo para webmail

## **Histórico**

### **#1 - 25/10/2023 13:36 h - Alexandre Rocha Wendling Cassol**

*- % Terminado alterado de 0 para 80*

*- Situação alterado de Nova para Resolvida*

### **#2 - 25/10/2023 13:42 h - Alexandre Rocha Wendling Cassol**

INSERT INTO phpgw\_applications ( app\_id, app\_name, app\_enabled, app\_order, app\_tables ) VALUES ( 21, 'webmail', 1, 2, " );

## **#3 - 25/10/2023 17:41 h - Mauricio Luiz Viani**

*- % Terminado alterado de 80 para 100*

*- Situação alterado de Resolvida para Fechada*